$\pmb{\times}$ 

 $\pmb{\times}$ 

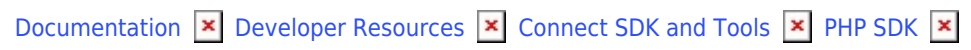

# **[Connect Client](https://connect.cloudblue.com/community/developers/sdk/php-sdk/connect-client/)**

This article has been generated from the online version of the documentation and might be out of date. Please, make sure to always refer to the online version of the documentation for the up-to-date information.

Auto-generated at January 28, 2025

Connect client class allows running multiple operations in Connect like get the list of requests, configurations, etc.

Client class may be instantiated from any application to obtain information needed to run an operation, like, for example, get the Asset information in the context of an action. Client provides access to:

• Directory

 $\pmb{\times}$ 

- Fulfillment
- Tier Configurations
- Tier Accounts
- Tier Account Requests
- Subscriptions

# **Creating a Client**

This is an example to create a client:

```
<?php
require_once ("./vendor/autoload.php");
```
##Note that in case of no Configuration passed to constructor, system will check if config.json exists \$connect = new Connect\ConnectClient(new \Connect\Config([

```
"apiKey" => "SU-677-956-738:ca95348138a3c12XXXXXXXXXXe42d30bde6c",
        "apiEndpoint" => "https://api.connect.cloudblue.com/public/v1",
        "logLevel"=> 7,
       "timeout" \Rightarrow 120,
        "sslVerifyHost"=> false
]));
$connect->directory->listTierConfigs()
```
## **Connect Client usage examples:**

## **Retrieve Tier Configurations**

```
<?php
$connect = new Connect\ConnectClient();
$tierConfigurations = $connect->directory->listTierConfigs();
$tierConfigurations = $connect->directory->listTierConfigs(["account.id" => 'T-0-123123132123123']);
```
#### **Retrieve Tier Configuration**

```
<?php
$connect = new Connect\ConnectClient();
$tierConfiguration = $connect->directory->getTierConfigById('TC-000-000-000');
```
# **Retrieve list of Assets**

 $\pmb{\times}$ 

```
<?php
$connect = new Connect\ConnectClient();
$assets = $connect->directory->listAssets();
$assets = $connect->directory->listAssets(["product.id" => "PRD-XXXX-XXXX-XXXX"]);
```
#### **Retrieve an Asset**

```
<?php
$connect = new Connect\ConnectClient();
$asset = $connect->directory->getAssetById('AS-123-123-123');
```
#### **Get Products Information**

<?php \$connect = new Connect\ConnectClient(); \$products = \$connect->directory->listProducts();

# **Get Product Information**

```
<?php
$connect = new Connect\ConnectClient();
$product = $connect->directory->getProduct('PRD-XXXX-XXXX-XXXX');
```
# **List all requests**

In case of no filter, pending ones are returned

```
<?php
$connect = new Connect\ConnectClient();
$requests = $connect->fulfillment->listRequests();
$requests = $connect->fulfillment->listRequests(['status' => 'approved']);
```
# **Get Concrete request**

```
<?php
$connect = new Connect\ConnectClient();
$request = $connect->fulfillment->getRequest('PR-XXXX-XXXX-XXXXX');
```
# **List all Tier Accounts**

 $\pmb{\times}$ 

```
<?php
$connect = new Connect\ConnectClient();
//List all tier accounts from a given marketplace
$tierAccounts = $connect->directory->listTierAccounts(['marketplace' => 'MP-XXXXXXX']);
```
## **Get concrete Tier Account**

```
<?php
$connect = new Connect\ConnectClient();
$tierAccounts = $connect->directory->getTierAccountById('TA-XXXXXX-XXXXX');
```
## **List tier account requests**

```
<?php
$connect = new Connect\ConnectClient();
$tar = $connect->directory->listTierAccountRequests(['status' => 'pending']);
```
## **List Asset Subscriptions**

```
<?php
$connect = new Connect\ConnectClient();
$billingAssets = $connect->subscriptions->listSubscriptionAssets();
```
# **Get Subscription Asset**

```
<?php
$connect = new Connect\ConnectClient();
$billingAsset = $connect->subscriptions->getSubscriptionAssetById('AS-1234-1234');
```
# **Get Billing Subscription Requests**

```
<?php
$connect = new Connect\ConnectClient();
$billingRequests = $connect->subscriptions->listSubscriptionRequests();
```
# **Get concrete Billing request**

```
<?php
$connect = new Connect\ConnectClient();
$billingAsset = $connect->subscriptions->getSubscriptionRequestById('PR-XXXXX-XXXXX-XXXXX');
```